## **DAFTAR ISI**

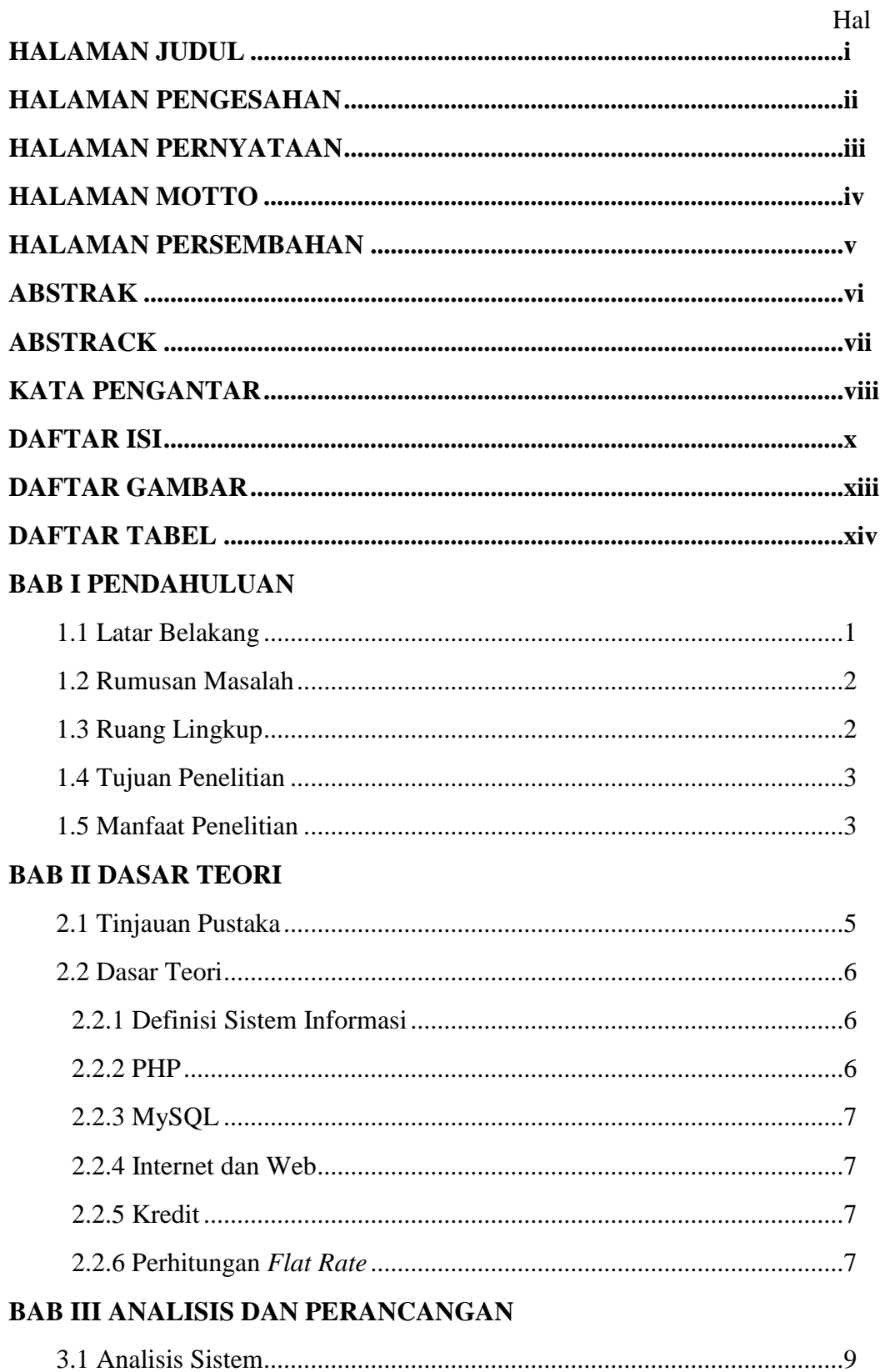

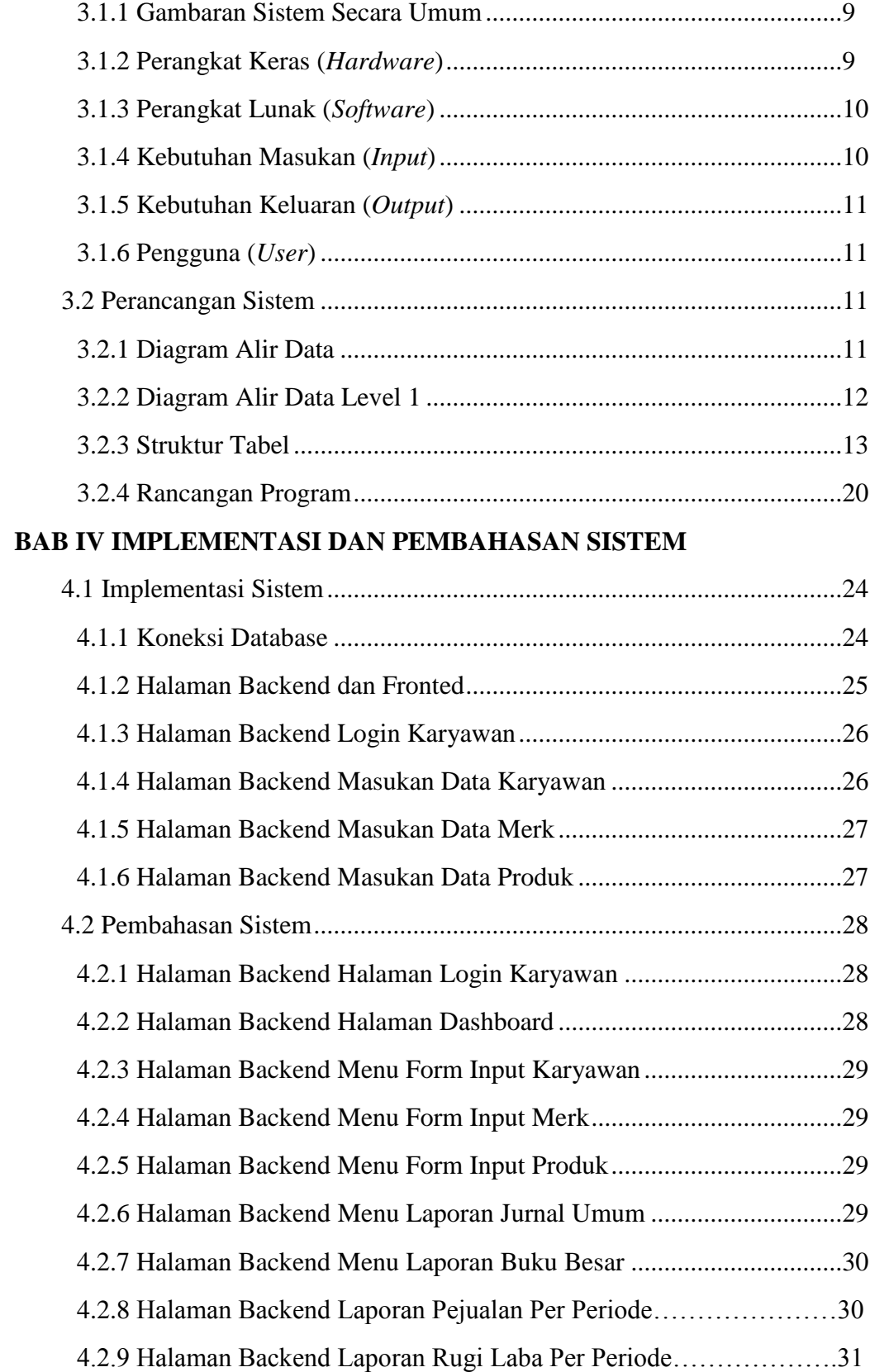

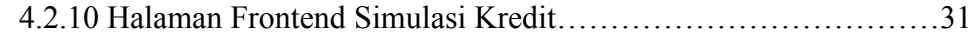

## **BAB V KESIMPULAN DAN SARAN**

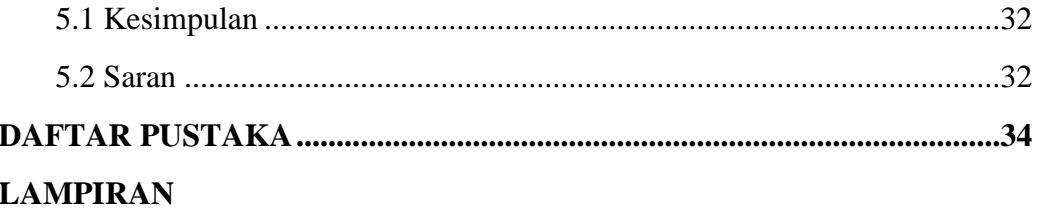

## **DAFTAR GAMBAR**

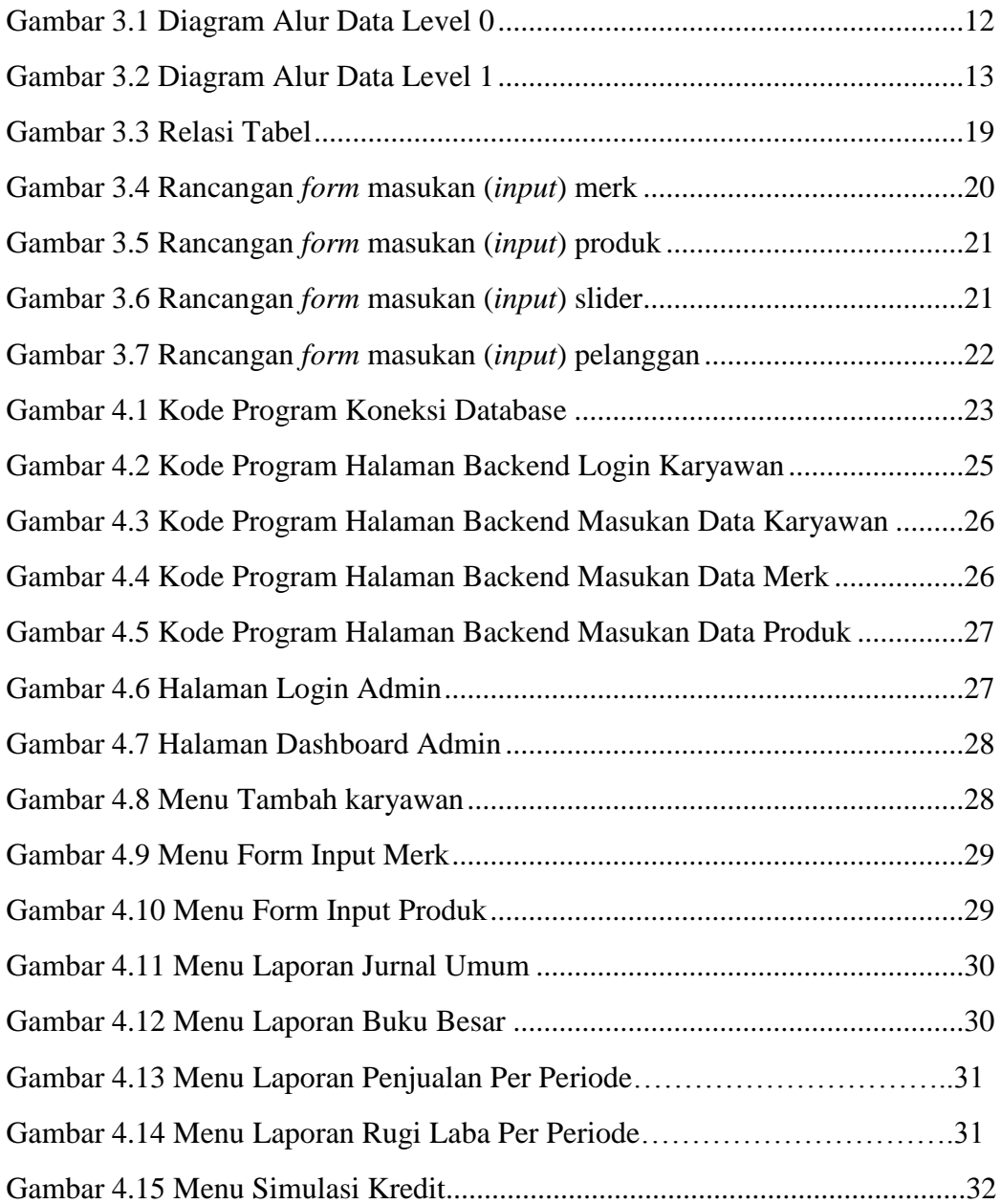

## **DAFTAR TABEL**

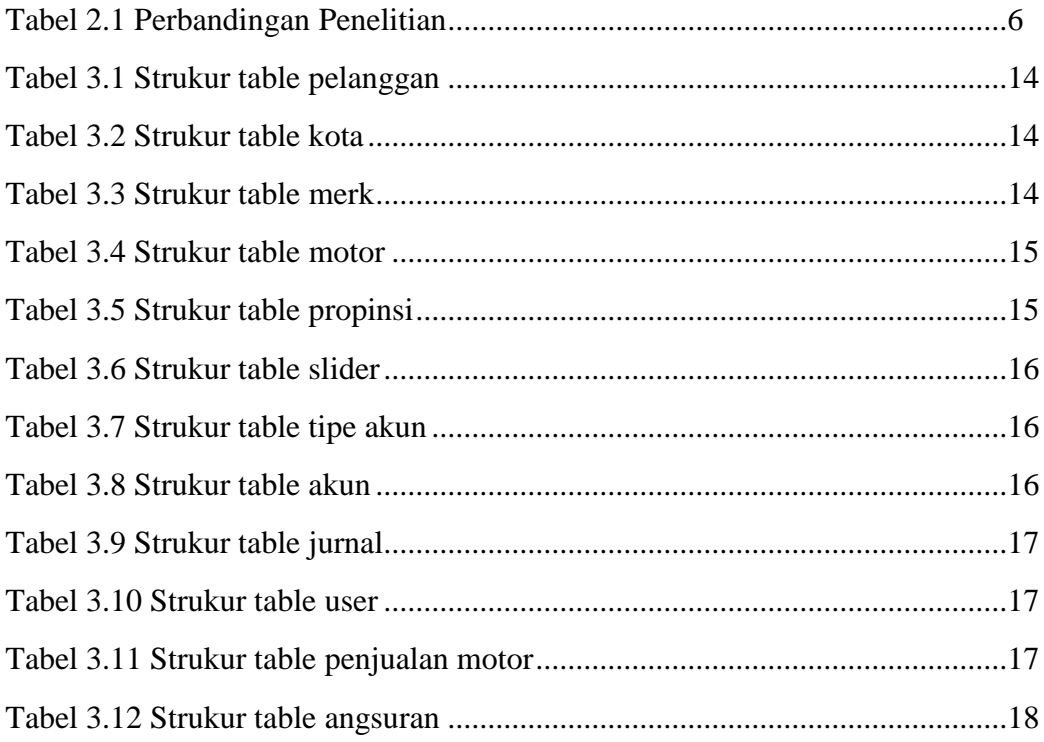